# 以無人機進行生態型市民農園 六種雜草影像分析及土壤情況分析

Image Identification and Soil Condition Analysis of Six Weeds in Ecological Citizen Farms Using Drones

逢甲大學自動控制工程學系 蔡翔勛、陳彥綸\*、蘇子傑、林宸生

# 中文摘要

因應現代工業 4.0 的發展,自動 化運用於傳統農園對比過往來得進步 許多,高科技也加入了農業進化之歷 程,形成「智慧農園」。

本研究主旨使用 MATLAB 程式 語言來實現深度學習。深度學習是以 人工神經網路為架構的一種演算法, 其中以 CNN 卷積神經網路架構最具 代表性,其架構主要可分為卷積層、 池化層及全連接層,及深度學習是藉 由資料自我學習,並採用了深層類神 經網路結構來訓練或分析資料,用來 學習如何進行影像辨識及分類雜草。

收集雜草資料時,因雜草範圍過 大,導致拍攝過程不便,因此採用無 人機空拍之方式以照到更大範圍的雜 草,再將無人機所拍攝到的照片,回 傳至電腦進行影像分析顯示為何種雜 草,此外,我們想進一步瞭解雜草在 土壤裡的貧瘠及濕潤程度,結合了土 壤溼度感測器檢測出實驗所需數據, 並將即時結果顯示於人機介面中。

關鍵字: 深度學習、影像辨識、 無人機、感測器、人機介面

#### 一、研究動機與目的

生活中對於雜草的印象,莫過於 「似無所見,又非視而不見」。雜草與 我們的生活有著深厚的關係,到處都 能看見它的蹤影。有的雜草會為我們 帶來好處,有的卻會使我們丟了性命。 基於此概念,我們突發其想,設計出能 夠辨識身邊帶來正負面效益雜草之系 統,進而瞭解其功用,更推廣至農業領 域中成為不可或缺之實用工具。

本專題研究利用搭載攝像鏡頭之 無人機結合影像辨識方式,針對雜草 種類進行影像分析,無人機於農園裡 拍 攝 雜 草 , 將 資 料 傳 回 電 腦 透 過 MATLAB,經由深度學習之模型進行 影像分析,迅速瞭解雜草種類;並於農 園土壤中插入土壤溼度感測器測得溼 度數值,傳入人機介面顯示於其中

隨著農業逐漸轉型,過程中自原 先農業 1.0 之徒手種植,漸進式地加入 了犛牛進行耕種,接著工具逐漸升級 以車替代;近年來,高科技也加入了農 業進化之歷程,形成「智慧農園」。智 慧農園源於 104 年起行政院農業委員 會推動之「農業 4.0」發展方案, 期待 以感測器、智能裝置、物聯網、資料庫,

建構智農產銷與數位服務體系;更藉 由生物科技、資料通訊科技與自動化 機械的規模生產,精準提升產值。

本研究以遠端程式操控無人機於 各地飛行拍攝,畫面中可觀察到包羅 萬象之植物及雜草,並將拍攝內容回 傳至MATLAB進行雜草種類多廣的辨 識;再於人機介面上分析土壤感測器 回傳之資料,產出此地適合哪種雜草 生存的結果。使農民於選擇種植地上 的效率大大提升,也不用頂著大太陽 一一觀察雜草種類,更能有效預防被 昆蟲咬傷、分泌物灼傷等問題。

總結來說,結合無人機辨識,進行 生態型市民農園雜草影像分析與土壤 情況分析,能夠節省人力資源並達到 風險預防之目的,精確度更高於長年 人工觀察之結果。切合智慧農園之推 動方向,我們將帶領農業邁向與數位 科技時代合作之雙贏局面!

### 二、研究方法

### **2.1** 機器學習與深度學習比較

近幾年人工智慧(AI)[1]迅速的發 展,源於 AlphaGo 在圍棋上不斷擊敗 人類,因而 AI 聲名大噪,其實在 1956 年人工智慧這個名詞便已出現,其簡 單定義為讓電腦模擬人類做的事情; 機器學習(Machine Learning)[2]是 AI 的一部分,也是實現 AI 的其中一種方 法;深度學習(Deep Learning)[3]則是涵 蓋在機器學習裡,是機器學習的其中 一個方法。圖 2.1 為人工智慧、機器學 習、深度學習的演進。

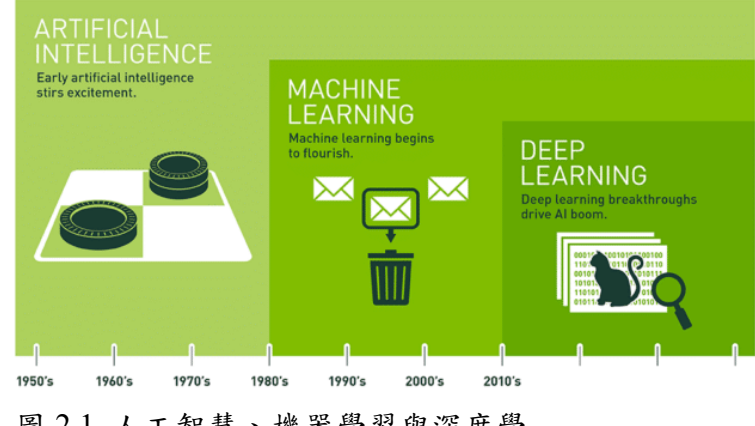

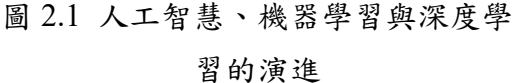

## **2.2 CNN** 介紹

卷積神經網路 CNN [4],是一種前饋神 經網路(如圖 2.2 為 CNN 卷積神經網 路),它的人工神經元可以回應一部分 覆蓋範圍內的周圍單元,對於大型圖 像處理有出色的表現。卷積神經網路 是由一個或多個卷積層和全連接層組 成,同時也包括關聯權重和池化層 (pooling layer)。這一結構使得卷積神經 網路能夠利用輸入資料的二維結構, 與其他深度學習結構相比, 卷積神經 網路在圖像和語音辨識方面能夠給出 更好的結果。這一模型也可以使用反 向傳播演算法進行訓練。相比較其他 深度、前饋神經網路,卷積神經網路需 要考量的參數更少,使其成為一種具 有吸引力的深度學習結構。

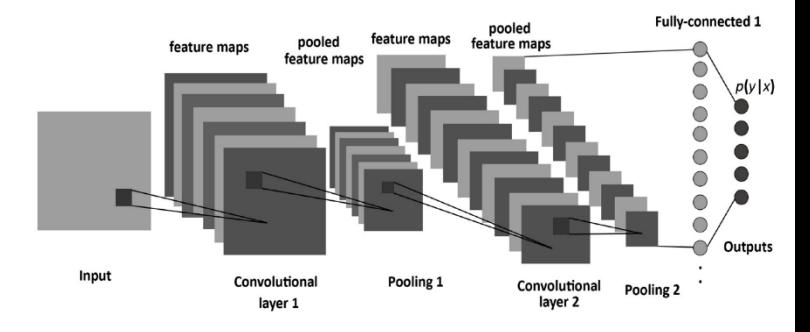

圖 2.2 CNN 卷積神經網路

## **2.3 AlexNet** 介紹

AlexNet[5]在深度學習領域中具 有相當重要的地位,由 Alex Krizhevsky 於 2012 年時所提出,並且於同年的 ImageNet LSVRC 競賽中奪得了冠軍。 而 AlexNet 的架構主要是包含了 5 層 的卷積層、3 層的全連接層(圖 2.3 為 AlexNet 架構),並且在第六層及第七層 中加入了 Dropout,使得模型不會過度 依賴於某些特徵,進而增強了模型的泛 化能力,表 2.1 為 AlexNet 主要特點。

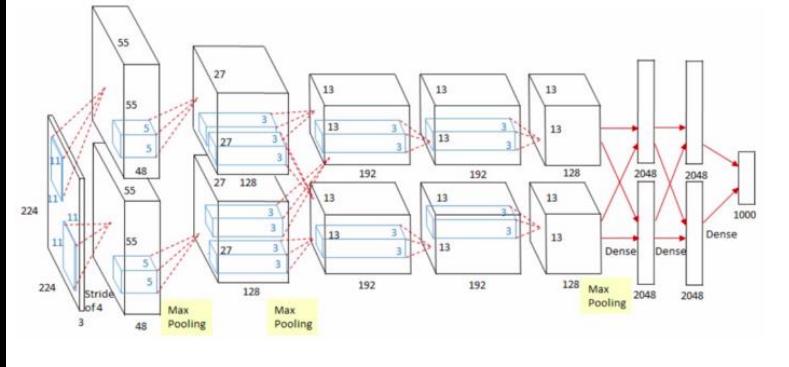

圖 2.3 ALEXNET 架構

表 2.1 AlexNet 主要特點

⚫使用數據增強方式來抑制模型產生 過擬合的問題 ●使用 Relu 作為非線性函數,來避免 因為神經網路層數過深或梯度過小,所 造成的梯度消失問題 ⚫使用多個 GPU 來訓練模型 ●使用層疊的卷積層來提取特徵 ●使用 Dropout, 來防止模型產生過擬 合 ●將輸入層數變得更大,可以輸入 224x224 尺寸大小的彩色圖片

## **2.4 ResNet50** 介紹

ResNet(Deep Residual Networks) 稱為深度殘差網路(圖 2.4 為 ResNet 架 構),是一種利用殘差學習的神經網路 [6],而層數高達 152 層,藉由加入大 量 Shortcut 來提升模型的精確度,並且 也解決了模型發生梯度爆炸、梯度消 失等問題,而在模型上 ResNet-18、 ResNet-34 都採用了 building block, ResNet-50 、 ResNet-101 則 採 用 bottleneck build block,目的是為了降低 模型的複雜度。

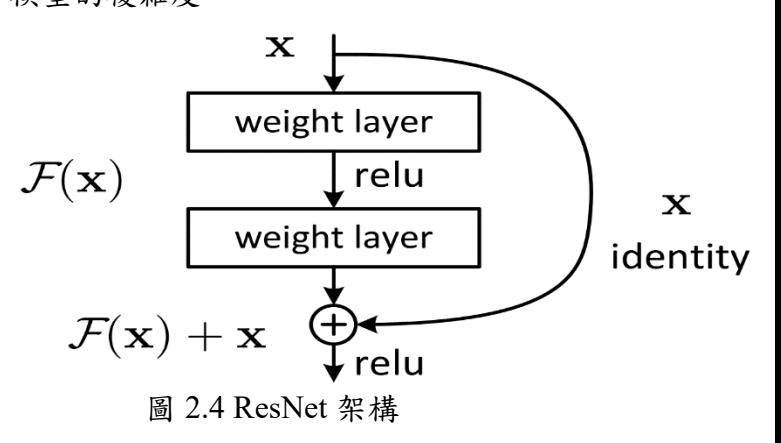

## **2.5 VGG** 介紹

在 2014 年的 ImageNet 競賽中, VGGNet 想要探討卷積神經網絡的深 度與其性能之間的關係,比起 AlexNet 採用更深層的網路,其特點是重複採 用同一組基礎模組使整體架構看起來 更整潔,並使用小卷積核取代 AlexNet 裡的中大型卷積核(圖 2.5 為採用小卷 積核取代中大型卷積核示意圖),其架 構由 N 個 VGG Block 與 3 個全連接層 所組成,VGG Block 的構造就是由不 同數量的 3x3 卷積層,以及 2x2 的最 大池化層所組成,最終獲得 ImageNet 競賽的亞軍。

VGGNet 有許多不同的結構,例如 VGG11 、 VGG13 、 VGG16[7] 、 VGG19[8],其差異在於網路的層數(卷 積層與全連接層的數量)。常見的結構 為 VGG16(圖 2.6 為 VGG16 架構), 其 架構使用了 5 個卷積層與 3 個全連接 層,其中前兩個卷積層內含 2 個基礎 模組、後三個卷積層內含 3 個基礎模 組,總共為 2x2+3x3+3=16 層網路層數。 表 2.2 為 VGG 模型優缺點。

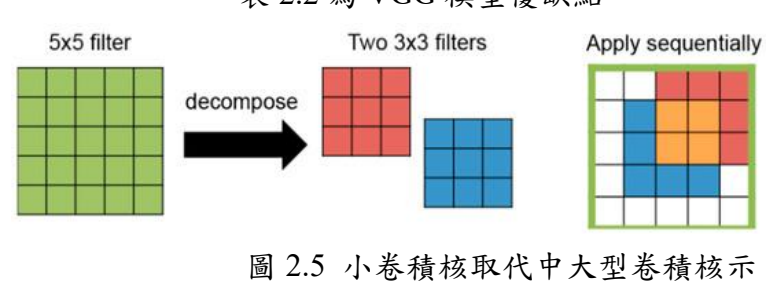

意圖

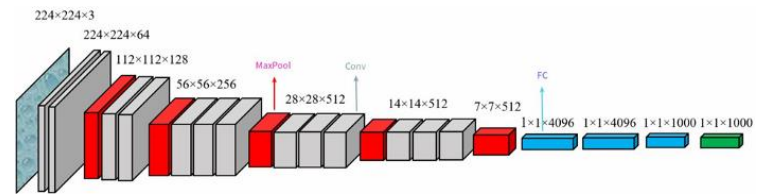

圖 2.6 VGG16 架構 表 2.2 VGG 模型優缺點

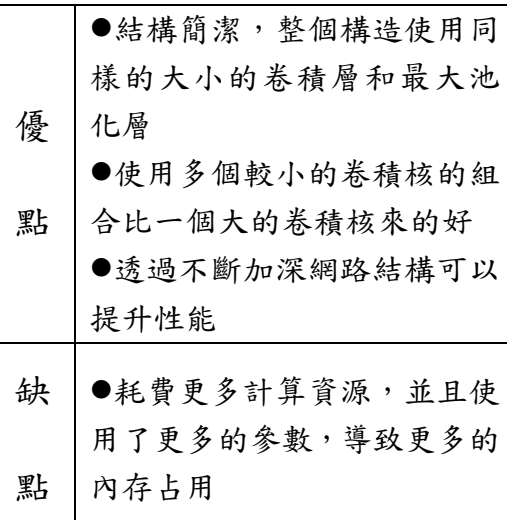

## 三、系統流程

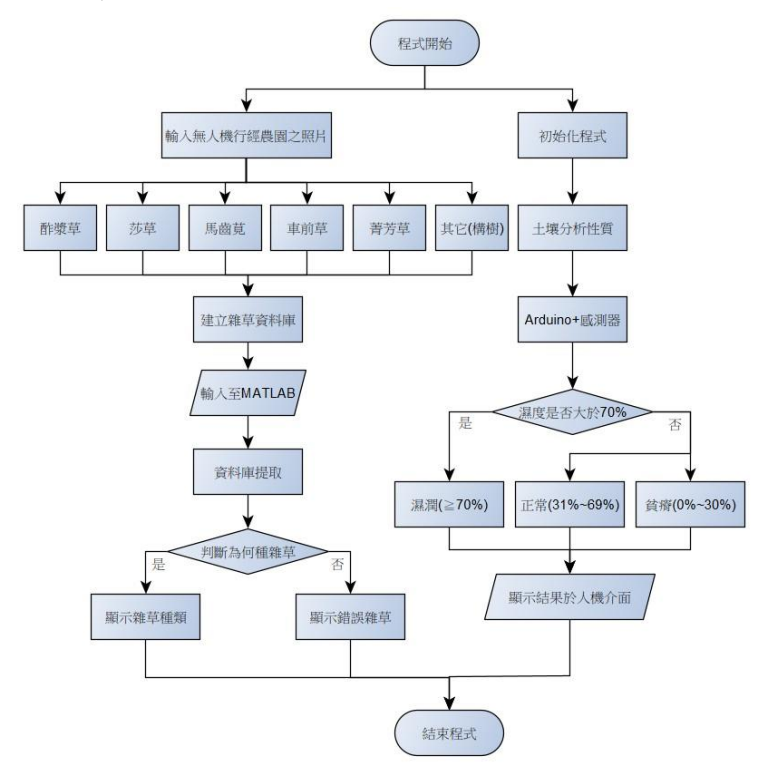

# 四、實驗結果與分析

## **4.1** 影像前處理

**4.1.1** 照片九宮格

在拍攝照片時一定會再拍到 周圍的東西,也因此周圍的東西 會影響辨率,所以我們上網搜尋 切割照片之 Python 程式,進而加 以修改成照片原圖切割九宮格取 中間照片之程式以達到不降低辨 識率之目的,圖 4.1 為切割九宮格 流程。

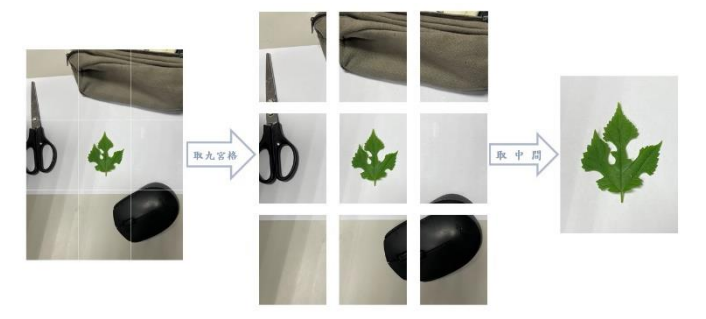

圖 4.1 切割九宮格流程

#### **4.1.2** 圖像增強**-**旋轉及展延

圖片在輸入後只有當初拍攝 的單一角度,為了讓電腦在深度學 習時能夠學習照片的更多角度以 及展延後照片的多樣化,所以利用 MATLAB 的圖像增強功能,讓辦 識時能有更高的辨識率。圖 4.2 為 旋轉及展延程式數值。

●RandRotation-旋轉範圍(預設為[00])

應用於輸入圖像的旋轉範圍(以 度為單位),指定為以下值之一。

兩元素數值向量。第二個元素必 須大於或等於第一個元素。旋轉角度 是從指定間隔內的連續均勻分佈中隨 機選取的。

函數句柄(function handle)。該函 數不得接受任何輸入參數,並以數值 標量形式返迴旋轉角度。使用函數句 柄從不相交的區間或使用非均勻概率 分佈選取旋轉角度。

預設的情況下,不旋轉增強圖像。 ●RandXTranslation-水平平移範圍(預 設為[0 0])

應用於輸入圖像的水平平移範圍, 指定為以下之一。平移距離以像素為 單位。

兩元素數值向量。第二個元素必 須大於或等於第一個元素。水平平移 距離是從指定間隔內的連續均勻分佈 中隨機選取的。

函數句柄(function handle)。該函 數不得接受任何輸入參數,並將水平 平移距離作為數值標量返回。使用函 數句柄從不相交的區間或使用非均勻 概率分佈選取水平平移距離。

預設情況下,增強圖像不會在水 平方向上平移。

●RandYTranslation- 垂直平移範圍(預 設為[0 0])

應用於輸入圖像的垂直平移範圍, 指定為以下之一。平移距離以像素為 單位。

兩元素數值向量。第二個元素必 須大於或等於第一個元素。垂直平移 距離是從指定間隔內的連續均勻分佈 中隨機選取的。

函數句柄(function handle)。該函 數不得接受任何輸入參數,並將垂直 平移距離作為數值標量返回。使用函 數句柄從不相交的區間或使用非均勻 概率分佈選取垂直平移距離。

預設情況下,增強圖像不會在垂 直方向上平移。

Img size=30; %input image size  $image$ Augmenter =  $image$ DataAugmenter(... 'RandRotation', [-5.5]. ... %旋轉角度 'RandXTranslation', [-2 2], ...%X軸的展延 'RandYTranslation', [-3 3]); %v軸的展延

圖 4.2 旋轉及展延程式數值

# **4.2** 訓練過程波形與過擬合現象

訓練進行中會有視窗可以監控訓 練時的當下狀況,我們得以去判斷訓 練是否發生過擬合現象或是預測辨識 率不理想等等之情況,圖 4.3 為訓練過 程。

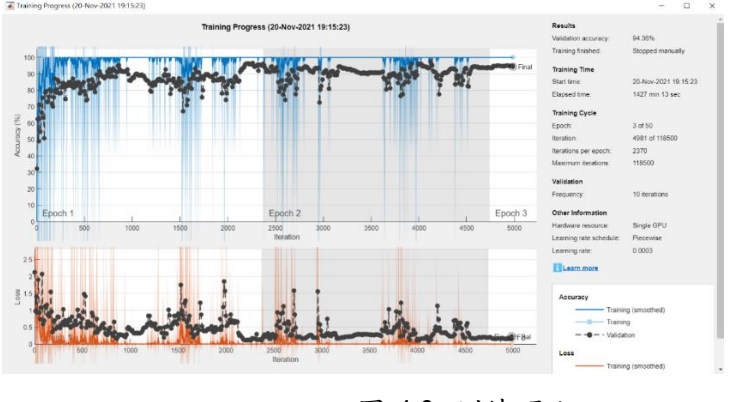

圖 4.3 訓練過程

模型對訓練集數據的誤差稱為訓 練誤差(empirical error),對測試集數據 的誤差稱為泛化誤差(generalization error),模型對訓練集以外樣本的預測 能力就稱為模型的泛化能力。

過擬合(overfitting)是指模型學習 能力太強把學習進行的太徹底,捕捉 到訓練集本身的特徵,也捕捉到了由 於噪聲帶來的假特徵,以至於模型的 泛化能力和預測辨識率突然下墜跌到 谷點,圖 4.4 為過擬合現象產生的波形。

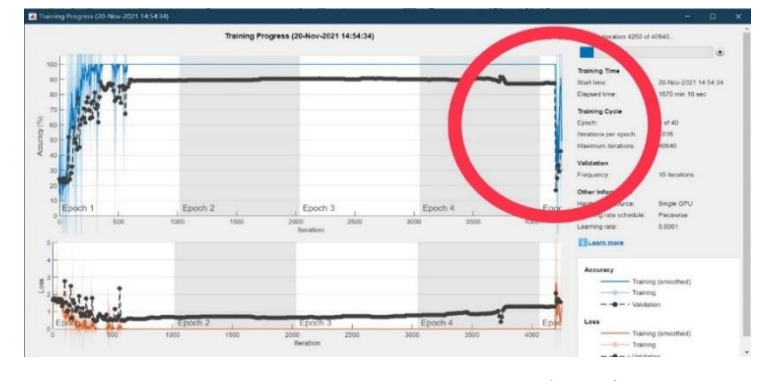

圖 4.4 過擬合現象

# **4.3** 訓練之混淆矩陣及預測辨識 率分析

訓練完成並且沒有發生過擬合時, 則可以停止訓練,一般來說訓練迭代 次數到 2000 時模型就該停止訓練,預 測辨識率也差不多趨近平穩(如圖 4.5 所示),若持續訓練下去則有可能發生 過擬合現象(如圖 4.4)。

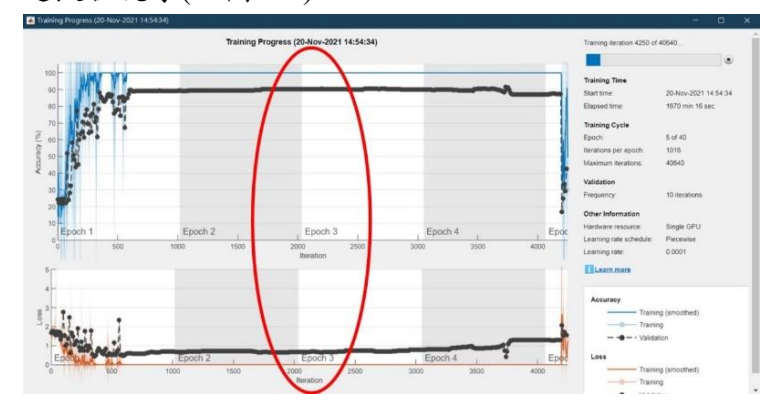

圖 4.5 迭代次數到 2000 趨近平穩

訓練完成後會出現兩張混淆矩陣, 分別為訓練跟測試(如圖4.6及圖4.7所 示),我們可以藉由混淆矩陣去瞭解某 種雜草誤判為其他雜草有幾張,藉此 經由下次訓練前加以更正,以達到更 高的辨識率。

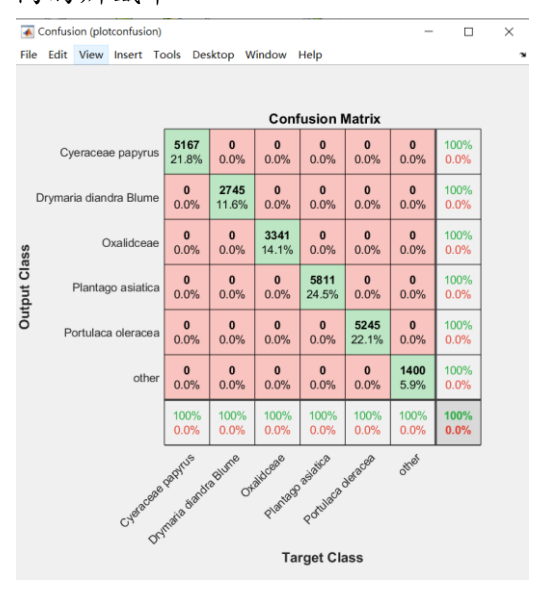

圖 4.6 訓練混淆矩陣

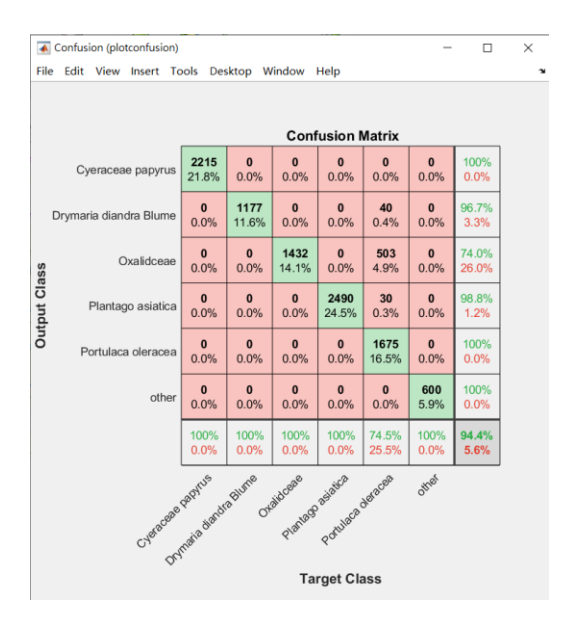

圖 4.7 測試混淆矩陣

一開始我們使用 VGG-19 神經網 路架構進行訓練,訓練完成後在測試 混淆矩陣出來時,我們可以看到圖 4.8 車前草(Plantago asiatica)判斷成構樹 (other)有 1093 張,正確判斷的照片只 有 667張, 單一辨識率只有 37.9%, 總 辨識率為 86.5%。於是我們增加車前草 的 data、換個 ResNet-50 神經網路架構 再去訓練一次,結束後我們可以由圖 4.9 得知車前草(Plantago asiatica)完全 正確判斷,單一辨識率為 100%,總辨 識率來到 94.4%;我們也可以得到因為 模型架構的不一樣,所以也會導致其 他雜草原本辨識率為 100%的也會差 生判斷錯誤。

2022 生態型市民農園學術論文暨成果觀摩研討會

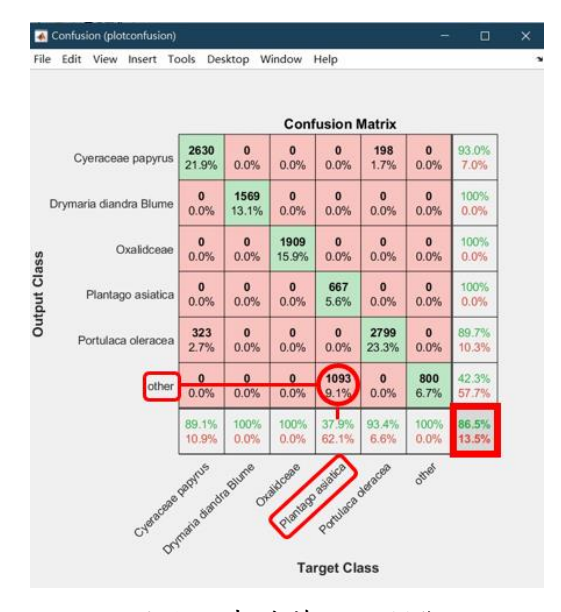

圖 4.8 車前草錯誤判斷

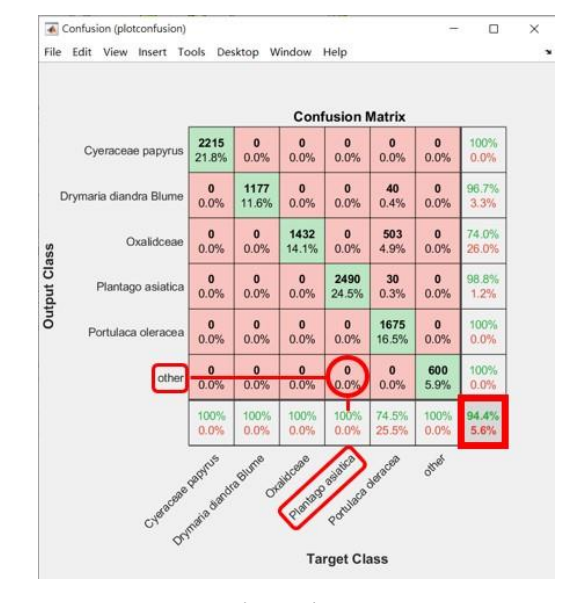

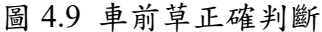

### **4.4** 辨識結果分析

訓練完成且混淆矩陣沒有太大的 錯誤時,就可以輸入照片進行辨識,圖 4.10 為正確判斷的結果、圖 4.11 為誤 判的結果。

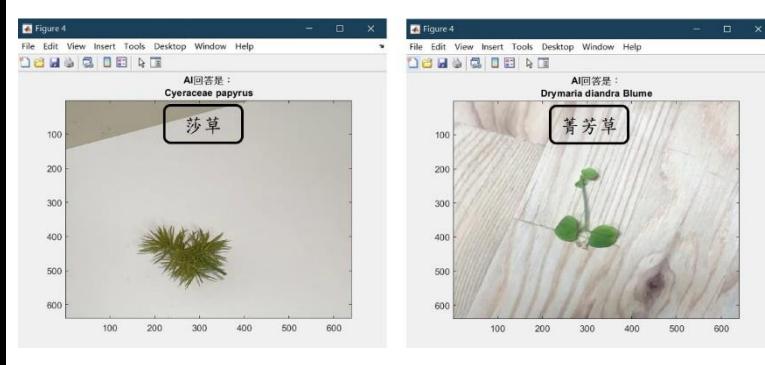

圖 4.10 正確判斷結果

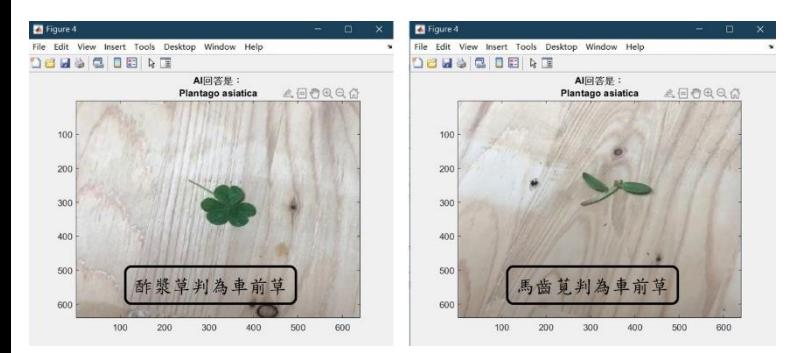

圖 4.11 誤判結果

# **4.5** 土壤溼度感測器結合人機介 面成果展示

我們一方面將待驗證之雜草圖片 輸入至訓練好的模型,並藉由電腦去 判別為何種雜草,一方面透過土壤溼 度感測器,將感測器插入該雜草之土 壤藉由 arduino UNO 板燒錄程式驅動 土壤溼度感測器測得其溼度並且將數 值傳送於人機介面中,方便農夫了解 土壤的水質多寡。圖 4.12 為土壤濕度 感測器之人機介面。

在人機介面中我們設有數值顯示 器、土壤溼度情況燈號、濕度波形圖。

⚫數值顯示器可以顯示土壤目前 濕度數值(0%~100%)

⚫土壤溼度情況燈號我們設為三 個,分別為貧瘠(0%~30%)、正常 (31%~69%)及濕潤(>70%),這可以 馬上瞭解目前土壤的溼度情況

⚫濕度波形圖可以瞭解長時間的 土壤溼度波形,進而去判斷土壤有 沒有異狀

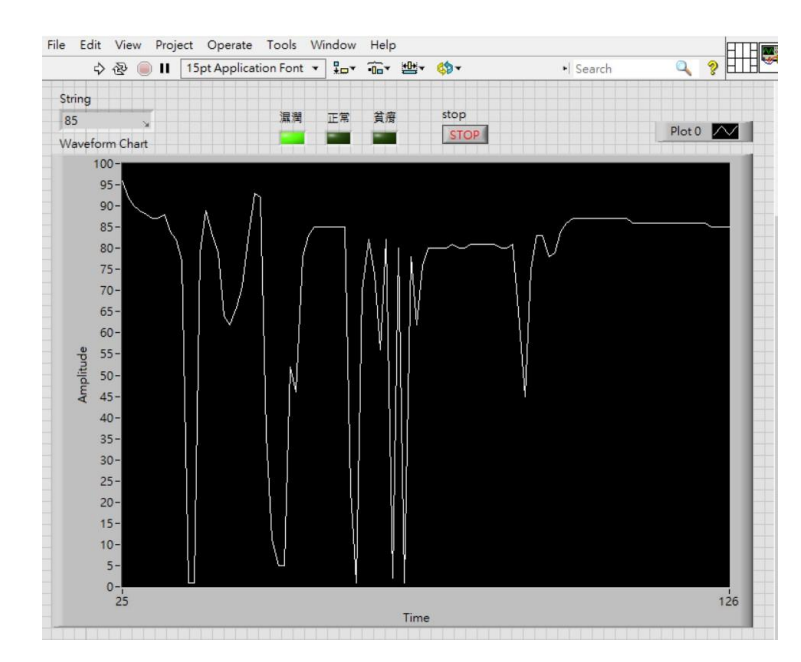

圖 4.12 土壤濕度感測器之人機介面

# **4.6** 農園產業結合無人機未來發 展預估分析

農園產業結合無人機可以帶來很 大的效益,我們可以使用無人機去進 行農園視察將無人機所拍攝到的即時 影像傳至雲端,類似監視器的概念去 查看農園是否有異狀,亦或是可以進 行無人機即時影像分析,辨識蔬果成 熟度、本專題的雜草辨識等等,這樣不 但可以減輕農民的辛苦,也因為現在 是農業 4.0 的時代,我們要漸漸將感測 器、智能裝置、物聯網、大量資料等等 導入農業形成「智慧農園」,以提升農 業的效率及帶來更大的產值。

## 五、結論與未來展望

#### **5.1** 結論

本專題『以無人機進行生態型市 民農園六種雜草影像分析及土壤情況 分析』藉由 MATLAB 所提供的附加工 **具箱訓練模組來建構模型,並辨識出** 雜草種類,透過套用不同的模組、調整 跌代次數及學習率,來提高圖片之辨 識率,而在製作專題的一開始,我們遇 到的問題不外乎就是資料的收集,及 圖片解析度的改善,而資料量的多寡 將會影響模型辨識出來的效果,因此 我們跑遍了許多農園在拍攝雜草,使 得資料量達到一定的張數。

接下來利用土壤感測器將土壤中 所測得之水分,將數值傳至人機介面 上,並利用圖表波形的方式將數值顯 示出來。

在製作專題過程中,我們了解到 要做到一個完美的模型,其實真的是 不太容易,需要一步步的去嘗試每種 模型並加以做調整,而近年來物體偵 測在 AI 領域蓬勃發展,想必未來會 運用在更多領域上面。

### **5.2** 未來展望

台灣近幾年來 AI 的興起,從最初 的 AlexNet 演 變 成 現 今 最 流 行 的 YOLO,卷積神經網路變得越來越複雜, 但相對的辨識率也有所提升,如再配 合無人機即時回傳數據,即時去了解 為何種雜草,並加以摘除,即可減輕農 民的負擔。

辨識率提升方法有許多種,透過 參數調整、神經元的增加及輸入影像 的調整,皆可使模型變得更加準確, 藉由此次的專題我們也更加了解深度 學習的應用及模型的演變及調整,未 來將希望能把技術做得更加深入,應 用在農業上面,使得農業更佳的自動 化,也能讓農民變得更輕鬆。

# 六、參考文獻

[1] [蔡淳晴](https://ndltd.ncl.edu.tw/cgi-bin/gs32/gsweb.cgi/ccd=lTy9Yg/search?q=auc=%22%E8%94%A1%E6%B7%B3%E6%99%B4%22.&searchmode=basic), "應用機器學習機制於物 件影像辨識之研究-以 TensorFlow 為 例",[國防大學](https://ndltd.ncl.edu.tw/cgi-bin/gs32/gsweb.cgi/ccd=lTy9Yg/search?q=sc=%22%E5%9C%8B%E9%98%B2%E5%A4%A7%E5%AD%B8%22.&searchmode=basic)[資訊管理學系](https://ndltd.ncl.edu.tw/cgi-bin/gs32/gsweb.cgi/ccd=lTy9Yg/search?q=dp=%22%E8%B3%87%E8%A8%8A%E7%AE%A1%E7%90%86%E5%AD%B8%E7%B3%BB%22.&searchmode=basic)研究所論 文,2019

[2] 劉邦彥, "類自主機器學習與捲積 加速器之研究與合成", 國立成功大學 電機工程學系研究所論文,2021

[3] 林季穎, "基於深度學習之人臉特 徵辨識與應用",國立交通大學光電工 程學系研究所,2018

[4] [蔡宗軒](https://ndltd.ncl.edu.tw/cgi-bin/gs32/gsweb.cgi/ccd=3dOBZk/search?q=auc=%22%E8%94%A1%E5%AE%97%E8%BB%92%22.&searchmode=basic), "深度學習應用於種雞辨 識之研究",國立中興大學生物產業機 電工程學系研究所論文,2020

[5] [顏任佑](https://ndltd.ncl.edu.tw/cgi-bin/gs32/gsweb.cgi/ccd=3dOBZk/search?q=auc=%22%E9%A1%8F%E4%BB%BB%E4%BD%91%22.&searchmode=basic), "提高已知卷積神經網絡 精度的有效策略",[靜宜大學](https://ndltd.ncl.edu.tw/cgi-bin/gs32/gsweb.cgi/ccd=3dOBZk/search?q=sc=%22%E9%9D%9C%E5%AE%9C%E5%A4%A7%E5%AD%B8%22.&searchmode=basic)[資訊工程](https://ndltd.ncl.edu.tw/cgi-bin/gs32/gsweb.cgi/ccd=3dOBZk/search?q=dp=%22%E8%B3%87%E8%A8%8A%E5%B7%A5%E7%A8%8B%E5%AD%B8%E7%B3%BB%22.&searchmode=basic) [學系研](https://ndltd.ncl.edu.tw/cgi-bin/gs32/gsweb.cgi/ccd=3dOBZk/search?q=dp=%22%E8%B3%87%E8%A8%8A%E5%B7%A5%E7%A8%8B%E5%AD%B8%E7%B3%BB%22.&searchmode=basic)究所論文,2018

[6] 王炫尹, "基於深度學習之 PCB 瑕 疵偵測", [國立暨南國際大學](https://ndltd.ncl.edu.tw/cgi-bin/gs32/gsweb.cgi/ccd=DsdhnK/search?q=sc=%22%E5%9C%8B%E7%AB%8B%E6%9A%A8%E5%8D%97%E5%9C%8B%E9%9A%9B%E5%A4%A7%E5%AD%B8%22.&searchmode=basic)[資訊工程](https://ndltd.ncl.edu.tw/cgi-bin/gs32/gsweb.cgi/ccd=DsdhnK/search?q=dp=%22%E8%B3%87%E8%A8%8A%E5%B7%A5%E7%A8%8B%E5%AD%B8%E7%B3%BB%22.&searchmode=basic) [學系研](https://ndltd.ncl.edu.tw/cgi-bin/gs32/gsweb.cgi/ccd=DsdhnK/search?q=dp=%22%E8%B3%87%E8%A8%8A%E5%B7%A5%E7%A8%8B%E5%AD%B8%E7%B3%BB%22.&searchmode=basic)究所論文,2019

[7] 鄧友豪,"基於遷移式學習之深度學 習影像分類參數微調系統",[國立臺灣](https://ndltd.ncl.edu.tw/cgi-bin/gs32/gsweb.cgi/ccd=3dOBZk/search?q=sc=%22%E5%9C%8B%E7%AB%8B%E8%87%BA%E7%81%A3%E7%A7%91%E6%8A%80%E5%A4%A7%E5%AD%B8%22.&searchmode=basic) [科技大學](https://ndltd.ncl.edu.tw/cgi-bin/gs32/gsweb.cgi/ccd=3dOBZk/search?q=sc=%22%E5%9C%8B%E7%AB%8B%E8%87%BA%E7%81%A3%E7%A7%91%E6%8A%80%E5%A4%A7%E5%AD%B8%22.&searchmode=basic)[電機工程系研](https://ndltd.ncl.edu.tw/cgi-bin/gs32/gsweb.cgi/ccd=3dOBZk/search?q=dp=%22%E9%9B%BB%E6%A9%9F%E5%B7%A5%E7%A8%8B%E7%B3%BB%22.&searchmode=basic)究所論文,2018

[8]A.F.I[BRAHIM](https://ieeexplore.ieee.org/author/37089003215), S.P.R[ISTIAWANTO](https://ieeexplore.ieee.org/author/37089003196), [C.S](https://ieeexplore.ieee.org/author/37086271357)E

[TIANINGSIH](https://ieeexplore.ieee.org/author/37086271357) AND B.I[RAWAN](https://ieeexplore.ieee.org/author/37086266604), "MICRO-

EXPRESSION RECOGNITION USING

VGG19 CONVOLUTIONAL NEURAL

NETWORK ARCHITECTURE AND RANDOM

FOREST", IN *IEEE* MICRO-EXPRESSION

RECOGNITION USING VGG19

CONVOLUTIONAL NEURAL NETWORK

ARCHITECTURE AND RANDOM FOREST,

2021, PP. 150-156.2